## SLOs With Prometheus: Done Wrong, Wrong, Wrong, Wrong, Then Right

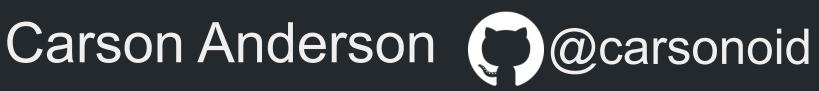

DevX-O, Weave

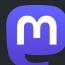

@carsonoid@kind.social

## 00 Weave

getweave.com

# Good News, Other Good News

## ><a href="https://engineering.getweave.com/"><a href="https://engineering.getweave.com/">>a href="https://engineering.getweave.com/">>a href="https://engineering.getweave.com/">>a href="https://engineering.getweave.com/">>a href="https://engineering.getweave.com/">>a href="https://engineering.getweave.com/">>a href="https://engi

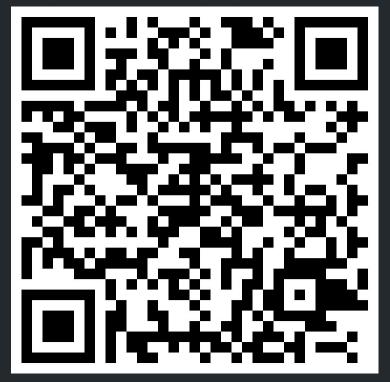

https://engineering.getweave.com/post/slos-wrong-wrong-wrong-right/

## SLO Basics Presentation

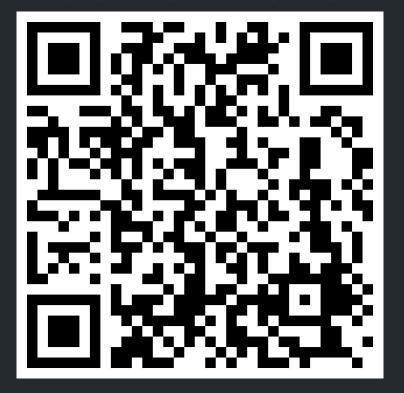

https://engineering.getweave.com/talk/slos-in-practice-and-at-scale/

## Where did it start?

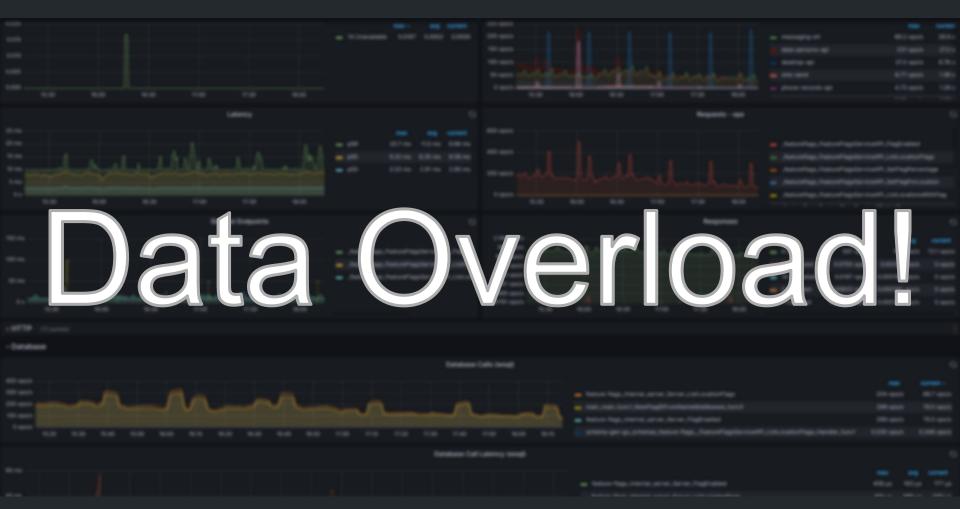

## SLOs To The Rescue!

## What is an SLO?

Google: https://sre.google/sre-book/service-level-objectives/

An SLO is a **service level objective**: a target value or range of values for a service level that is measured by an SLI

#### Carson

An SLO is a **service level objective**: a measure of "normal" performance for a system

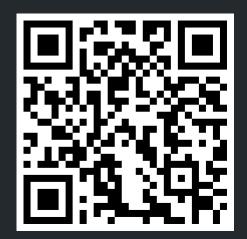

https://sre.google/sre-book/service-level-objectives/

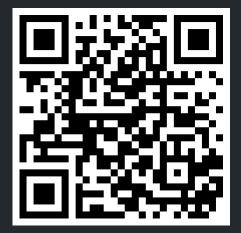

https://sre.google/workbook/implementing-slos/

## **Objective**

"99.9% of HTTP requests will complete without a 500 level error"

## What Was The Vision?

#### **Deploy: production**

CLEAR

SAVE

Request SLO Class critical

99.99% of HTTP requests will complete without error

90 % of HTTP requests will complete in under 0.1 ▼ seconds

99 % of HTTP requests will complete in under 0.25 ▼ seconds

99.99 % of GRPC requests will complete without error

90 % of GRPC requests will complete in under 0.1 ▼ seconds

99 % of GRPC requests will complete in under 0.25 ▼ seconds

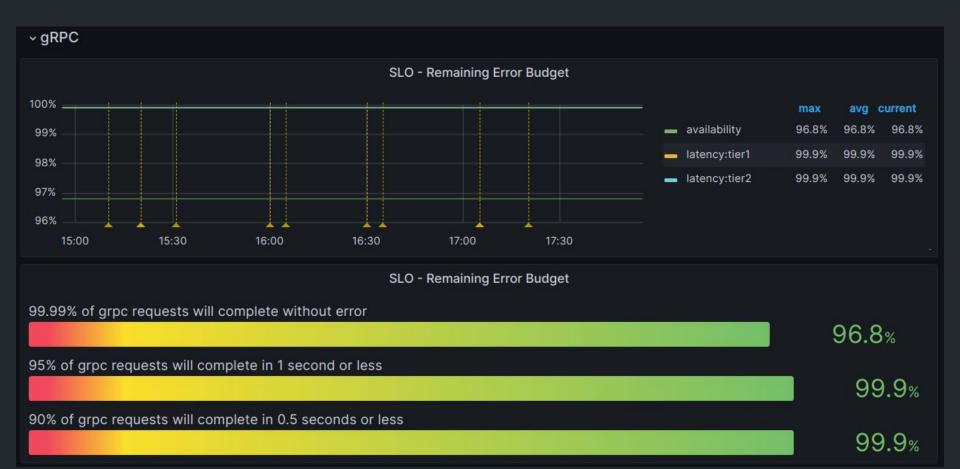

## SLO Remaining Budget Formula

Budgeted - Actual

Budgeted

**Budget** 

Remaining

### **Example Data Points**

- 10,000 total HTTP Requests handled in the last 28 days
- 20 of the requests have had a server error in the last 28 days

### **Example Calculations**

- 99.9% in decimal = .01
- 10,000 \* .01 = 100 Budgeted Failures

Budgeted - Actual Budgeted - Remaining

 100 - 20
 - 0.8

 100
 - 80%

### Existing Prometheus Metrics

- http\_timer\_bucket A histogram of request times
- http timer count
   A counter for requests
- http\_timer\_sum A counter for total time processing
- grpc\_timer\_bucket A histogram of request times
- grpc\_timer\_count A counter for requests
- grpc\_timer\_sum A counter for total time processing

### **Existing Scale**

- All services scraped every minute
- About 200 services serving gRPC
  - o Over 400,000 data points per scrape
- About 160 services serving HTTP
  - Over 200,000 data points per scrape

### 864 Million Data Points per day!

## Attempt 1

A Big 'Ol Query!

SLOs for Everyone, All At Once

## Budgeted - Actual Budget Remaining

```
.01 = 1-.99 = 99%
```

```
sum(increase(http_timer_count[28d])) by (app) * .01 )
     sum(increase(http_timer_count[28d])) by (app) )
     sum(increase(http_timer_count{code!~"5.."}[28d])) by (app) )
                       Total - Passed = Failed Pon't do this.
                       Just use "or vector(0)" for sparse metrics
sum(increase(http timer count[28d])) by (app) * .01 )
```

### Good 👍

One Query To Write

### Bad 👎

- Query never completed
- All apps have to have the same Objective (99%)

## Attempt 2

A Smaller Big 'Ol Query!

(One Service At A Time)

## Budgeted - Actual Budgeted - Remaining

```
(
  ( sum(increase(http_timer_count{app="feature-flags"}[28d])) * .01 )
  -
  (
    sum(increase(http_timer_count{app="feature-flags"}[28d]))
  -
    sum(increase(http_timer_count{app="feature-flags",code!~"5.."}[28d]))
)
)
//
( sum(increase(http_timer_count{app="feature-flags"}[28d])) * .01 )
```

```
(
  ( sum(increase(http_timer_count{app="feature-flags"}[28d])) * .01 )
  -
  (
    sum(increase(http_timer_count{app="feature-flags"}[28d]))
    -
    sum(increase(http_timer_count{app="feature-flags",code!~"5.."}[28d]))
)
)
/
( sum(increase(http_timer_count{app="feature-flags"}[28d])) * .01 )
```

### Good

Query Completes!

### Bad

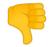

- Query Eventually Completes
  - About 8.5 seconds for one result
- Query unusable in dashboards

## Attempt 3: Preamble

Introducing Recording Rules!

## What is a recording rule?

A Prometheus query that is run on a regular basis and then saved back to the datastore as a unique data set

### my\_metric{}

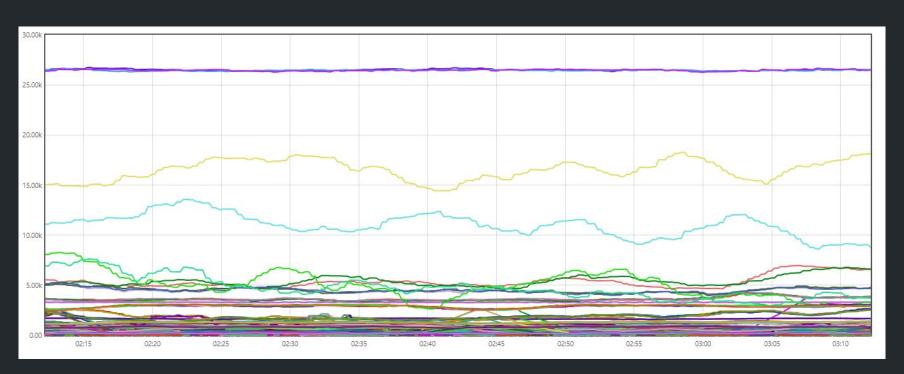

### sum(my\_metric) by (app)

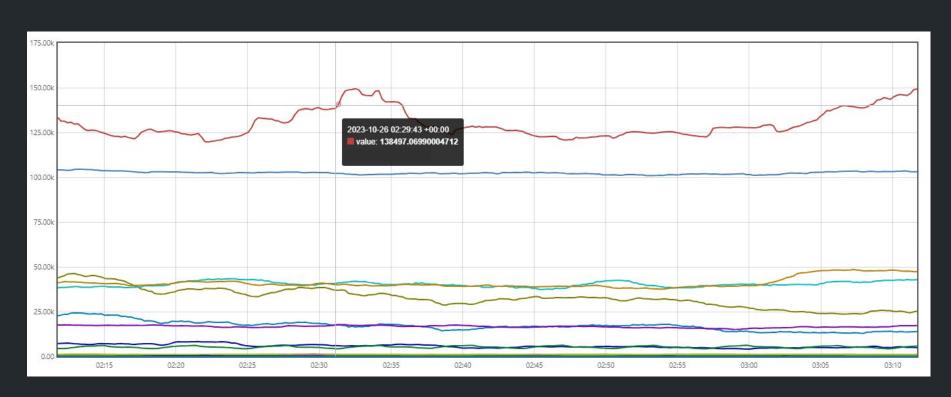

```
groups:
- name: my-record-rules
  interval: 1m
  rules:
  - record: my_metric:sum
    query: sum(my_metric) by (app)
```

### sum(my\_metric) by (app) my\_metric:sum

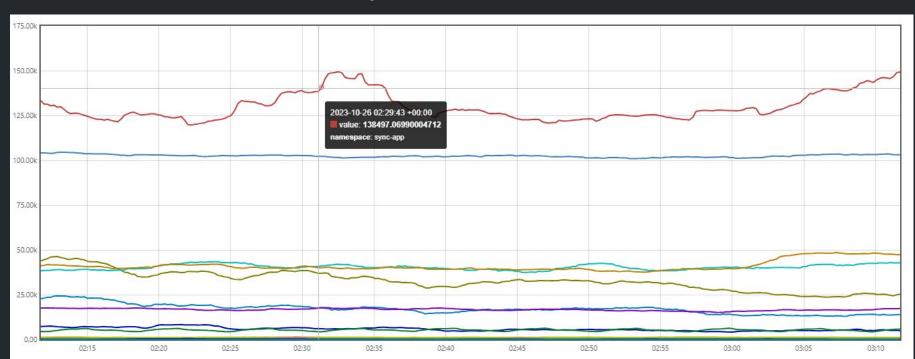

## Attempt 3

(Mis)Use Recording Rules!

## Duplication == Lag

```
sum(increase(http_timer_count{app="feature-flags"}[28d])) *
   sum(increase(http_timer_count{app="feature-flags"}[28d]))
    sum(increase(http_timer_count{app="feature-flags",code!~"5.."}[28d]))
|sum(increase(http_timer_count{app="feature-flags"}[28d]))
```

### Per-app Rule 1

```
- record: slo:feature_flags:request:http:availability:total
  expr: |
    sum(increase(http_timer_count{app="feature-flags"}[28d]))
```

### Per-app Rule 2

```
- record: slo:feature_flags:request:http:availability:budgeted
  expr: |
    (slo:feature_flags:request:http:availability:total * .01)
```

## Per-app Rule 3

```
- record: slo:feature_flags:request:http:availability:failed
expr: |
    (
        slo:feature_flags:request:http:availability:total
        -
        sum(increase(http_timer_count{app="feature-flags",code!~"5.."}[28d]))
)
```

# Final Rule

```
Budgeted - Actual Budget Remaining
```

```
- record: slo:feature_flags:request:http:availability:error_budget
expr: |
    (
        slo:feature_flags:request:http:availability:budgeted -
        slo:feature_flags:request:http:availability:failed
    )
    /
    slo:feature_flags:request:http:availability:budgeted
```

## All Rules For One App

```
groups:
- name: feature-flag-slo.rules
  interval: 1m
  rules:
  - record: slo:feature flags:request:http:availability:total
    expr:
          sum(increase(http timer count{app="feature-flags"}[28d]))
  - record: 'slo:feature flags:request:http:availability:budgeted'
    expr:
          (slo:feature flags:request:http:availability:total * .01)
  - record: 'slo:feature flags:request:http:availability:failed'
    expr:
        slo:feature flags:request:http:availability:total
        sum(increase(http timer count{app="feature-flags",code!~"5.."}[28d]))
  record: slo:feature flags:request:http:availability:error budget
    expr:
      slo:feature flags:request:http:availability:budgeted -
      slo:feature flags:request:http:availability:failed
      slo:feature flags:request:http:availability:budgeted
```

# Attempt 3 Results

#### Good 👍

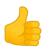

- Query Completes!
- Final metric renders in dashboard

#### Bad

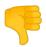

- Long unique rule names break dashboard templates
- Random inexplicable spikes in charts
- Rules still don't work at all for some apps

# Attempt 4

Get It Right!

Or so I thought...

## System-Wide Sum metrics

```
groups:
- name: slo-sum.rules
   interval: 1m
   rules:
   - record: slo calc:http:code:sum
      expr: sum(http timer bucket{le="+Inf"}) by (app,code)
   - record: slo calc:http:time:sum
      expr: sum(http timer bucket) by (app,le)
   - record: slo calc:grpc:code:sum
      expr: sum(grpc timer bucket{le="+Inf"}) by (app,code)
   - record: slo calc:grpc:time:sum
      expr: sum(grpc timer bucket) by (app,le)
```

# Budgeted - Actual Budget Remaining

## Per-App Record Rule

```
groups:
- interval: 3m
  name: feature-flags.slo.rules
  rules:
  - record: slo
    expr:
            ( sum(increase(slo_calc:http:code:sum{app="feature-flags"}[28d])) * .01 )
               sum(increase(slo_calc:http:code:sum{app="feature-flags"}[28d]))
               sum(increase(slo calc:http:code:sum{app="feature-flags",code!~"5.."}[28d]))
         (sum(increase(slo calc:http:code:sum{app="feature-flags"}[28d])) * .01
    labels:
      app: feature-flags
      objective: availability
      description: 99.9% of grpc requests will complete without error
      type: http
```

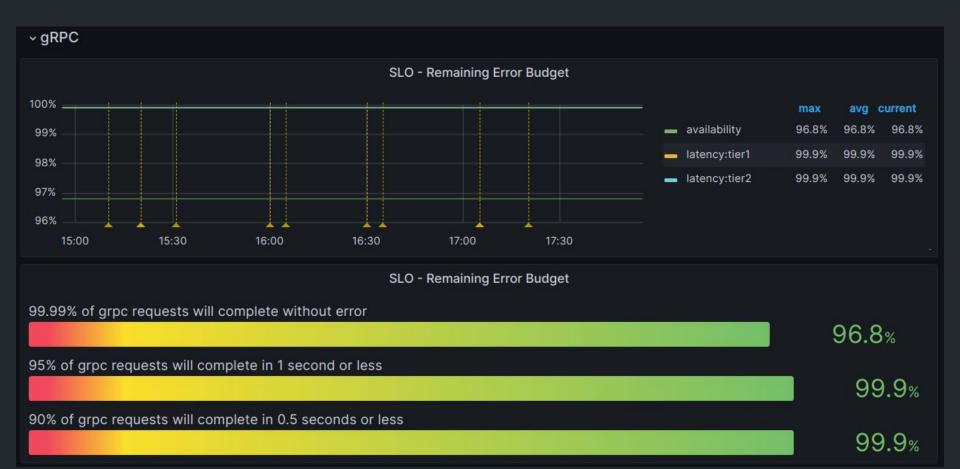

# Attempt 4 Results

### Good 👍

- Query Completes for every app all the time!
- No more random spikes!
- Final metrics are fast in dashboard
- Final metrics are easily templated

# Attempt 5?

Ok, so...

#### https://prometheus.io/docs/prometheus/latest/querying/functions/#increase

**increase** should only be used with counters and native histograms where the components behave like counters. [...]

```
m(increase(slo_calc:http:code:sum{app="feature-flags"}[28d])) * .01 )
   increase(slo calc:http:code:sum{app="feature-flags"}[28d]))
   increase(slo_calc:http:code:sum{app="feature-flags",code!~"5.."}[28d]))
increase(slo_calc:http:code:sumapp="feature-flags"[28d])) * .01 )
```

```
sum(increase(slo_calc:http:code:sum{app="feature-flags"})[28d]))
   - record: slo calc:http:code:sum
      expr: sum(http_timer_count{}) by (app,code)
sum(increase(<u>sum(http timer count{app="feature-flags"}) by (app,code))[28d]))</u>
```

# Budgeted - Actual

Budgeted

% BudgetRemaining

Actual
Budgeted
- % Budget
Remaining

| (      |  |
|--------|--|
| x * C) |  |
|        |  |
| X      |  |
| у      |  |
| )<br>) |  |
| / * C  |  |
| (* C)  |  |

# xC-(x-y) $\mathcal{X}(\cdot)$

# xC-(x-y) $1 - \left(\frac{1}{C}\right) - \left(\frac{y}{xC}\right)$

# Simplify Proofs

$$\frac{xC - (x - y)}{xC} \longrightarrow \frac{xC}{xC} - \left(\frac{x - y}{xC}\right)$$

$$1 - \left(\frac{1}{1C}\right) - \left(\frac{y}{xC}\right) \longrightarrow 1 - \left(\frac{1}{C}\right) - \left(\frac{y}{xC}\right)$$

```
1 - (
    sum(increase(http_timer_count{app="feature-flags",code=~"5.."}[28d]))
    or vector(0)
    /
    (sum(increase(http_timer_count{app="feature-flags"}[28d])) * .01)
)
```

# Final Per-App Record Rule

```
groups:
- interval: 3m
  name: feature-flags.slo.rules
  rules:
  - record: slo
    expr: |
         1 - (
           sum(increase(http timer count{app="feature-flags",code=~"5.."}[28d]))
           or vector(0)
           (sum(increase(http timer count{app="feature-flags"}[28d])) * .01)
    labels:
      app: feature-flags
      objective: availability
      description: 99.99% of grpc requests will complete without error
      type: http
```

# What About Scale?

# Option: Reduce Range

```
1 - (
   sum(increase(http_timer_count{app="feature-flags",code=~"5.."}[14d]))
   or vector(0)
   /
   (sum(increase(http_timer_count{app="feature-flags"}[14d])) * .01)
)
```

# Option: Re-record (without sum)

```
1 - (
    sum(increase(slo_calc:http_timer_count{app="feature-flags",code=~"5.."}[28d]))
    or vector(0)
    /
    (sum(increase(slo_calc:http_timer_count{app="feature-flags"}[28d])) * .01)
)
```

# Provider Change

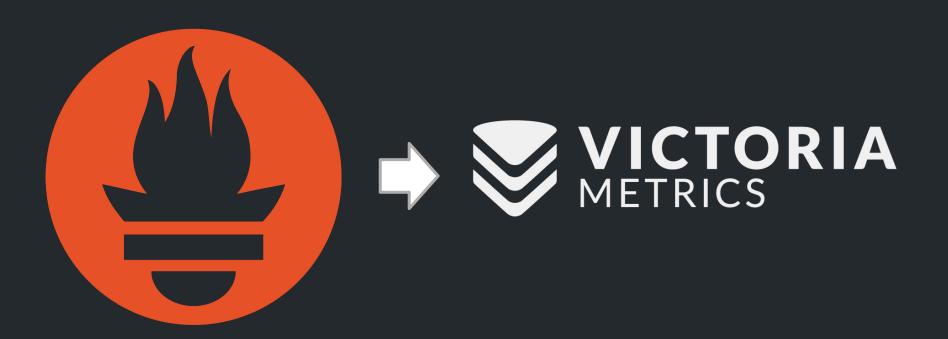

#### **Deploy: production**

CLEAR

SAVE

Request SLO Class critical

99.99% of HTTP requests will complete without error

90 % of HTTP requests will complete in under 0.1 ▼ seconds

99 % of HTTP requests will complete in under 0.25 ▼ seconds

99.99 % of GRPC requests will complete without error

90 % of GRPC requests will complete in under 0.1 ▼ seconds

99 % of GRPC requests will complete in under 0.25 ▼ seconds

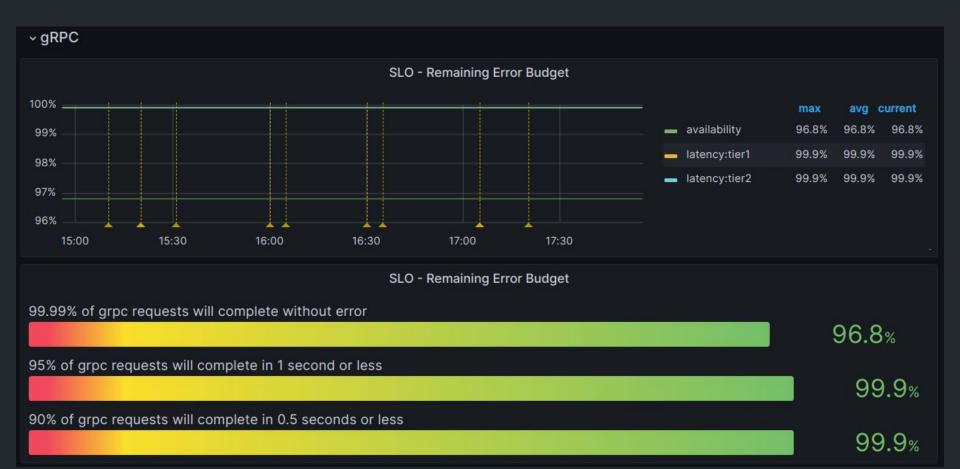

# Final thoughts

- Keep inputs simple and clean
- Standardize metric names and labels
- Use record rules to get dashboard friendly metrics
  - Be very careful with record rules
  - Be very, very careful with them in other queries!
    - Test logic by putting the rule query in the place of the rule

# Thank you!

https://engineering.getweave.com/

Carson Anderson DevX-O, Weave

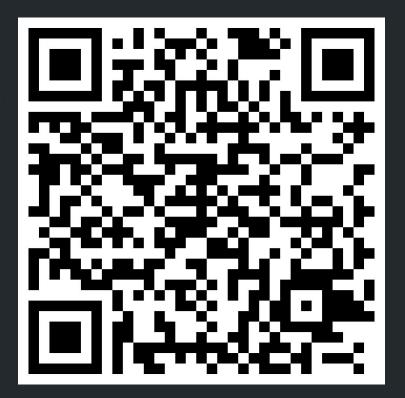